# Elecraft W2 Serial Interface Commands

Revision D, April 12, 2010. Applies to firmware rev 1.00 or higher. Copyright © 2009 - 2010, Elecraft, Inc.; All Rights Reserved

The W2 serial port is configured for 9600 baud, 8 databits, 1 stopbit, no handshake.

The W2 responds to commands for data supplied by the external system. Nothing is sent until a command is received by the W2. These requests are in the form of a single letter as shown below. The user sends a single character and receives one data string in response. The semicolon (;) is an end-of-string identifier, and will be at the end of every return string. The strings vary in length. Use the table below to determine the output from your command input.

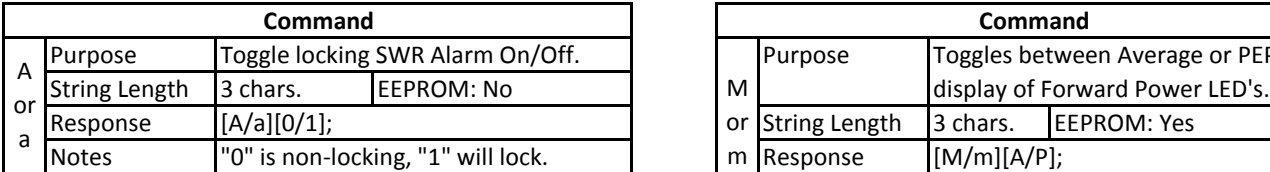

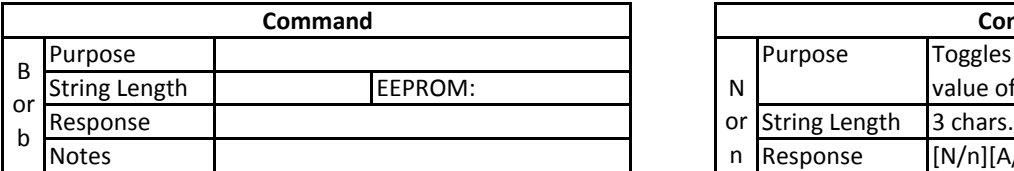

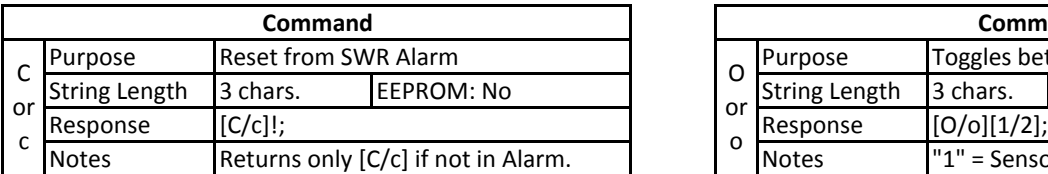

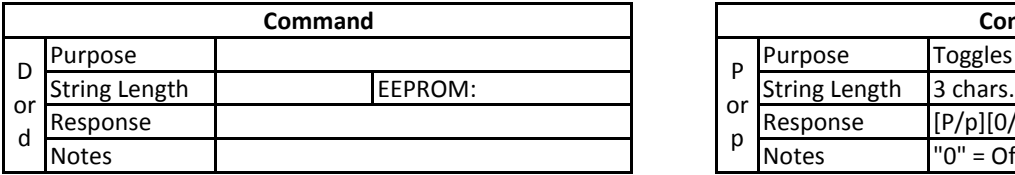

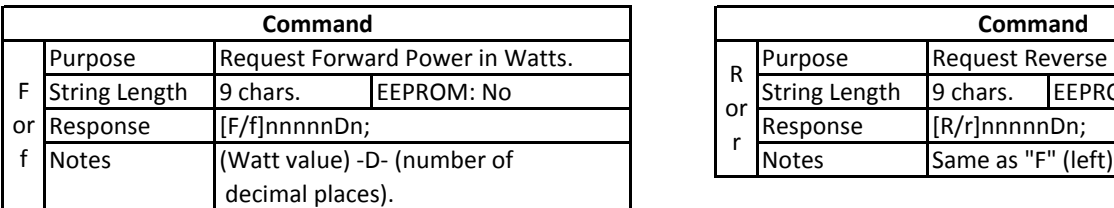

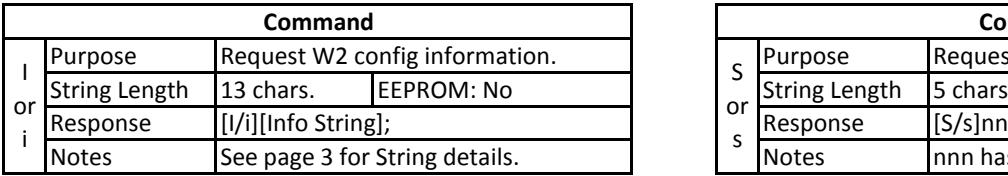

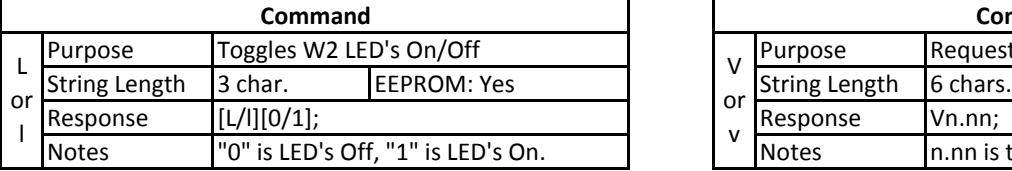

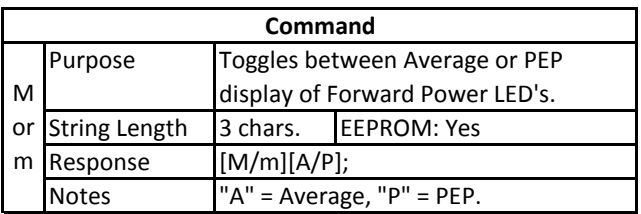

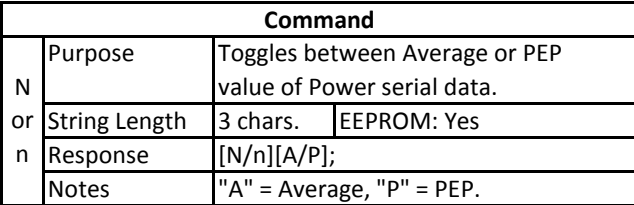

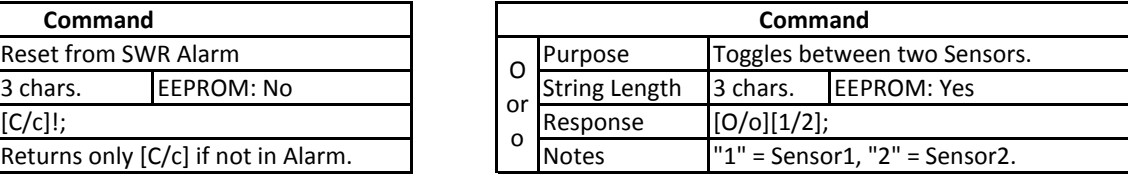

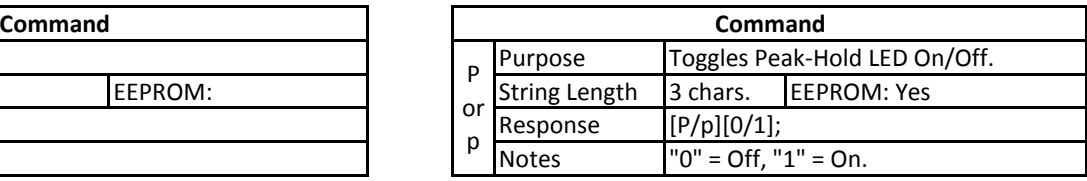

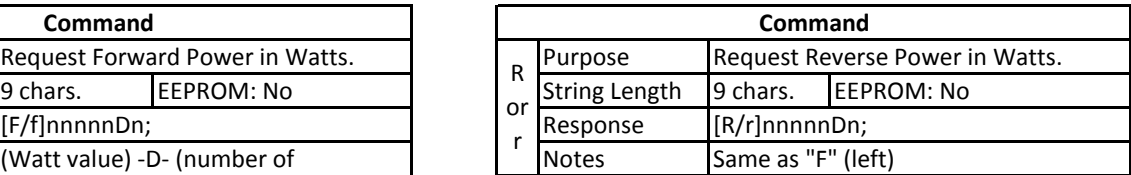

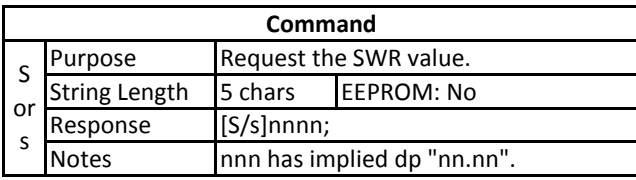

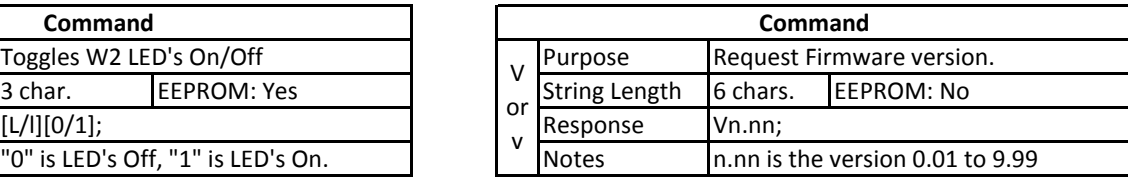

Page 1

## Elecraft W2 Serial Interface Commands

Revision D, April 12, 2010. Applies to firmware rev 1.00 or higher. Copyright © 2009 - 2010, Elecraft, Inc.; All Rights Reserved

The W2 serial port is configured for 9600 baud, 8 databits, 1 stopbit, no handshake.

The W2 responds to commands for data supplied by the external system. Nothing is sent until a command is received by the W2. These requests are in the form of a single letter as shown below. The user sends a single character and receives one data string in response. The semicolon (;) is an end-of-string identifier, and will be at the end of every return string. The strings vary in length. Use the table below to determine the output from your command input.

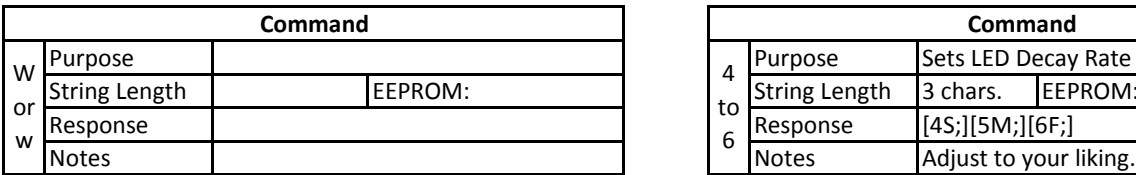

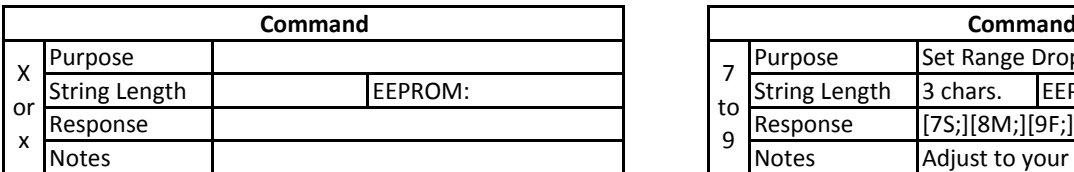

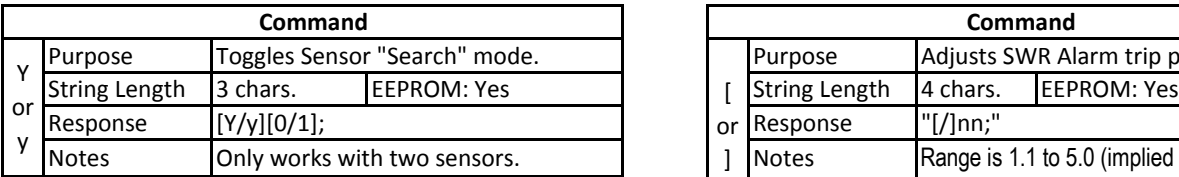

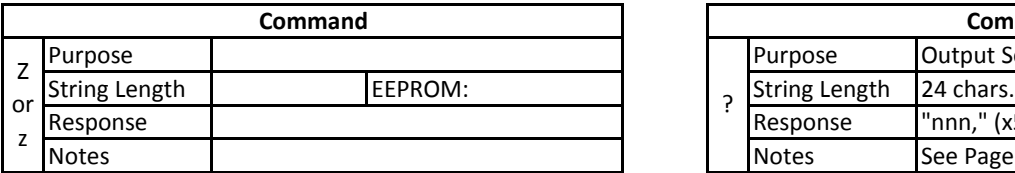

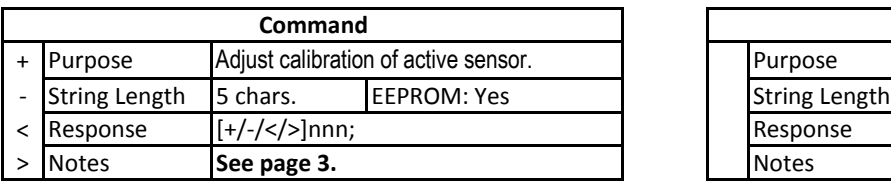

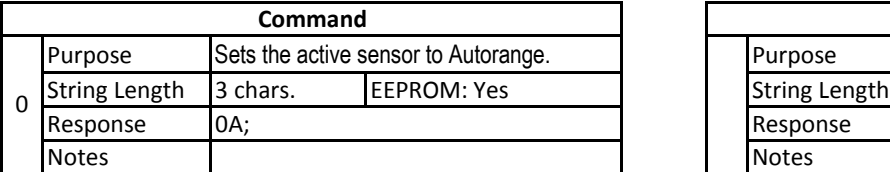

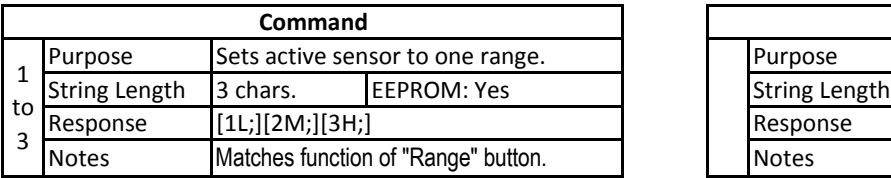

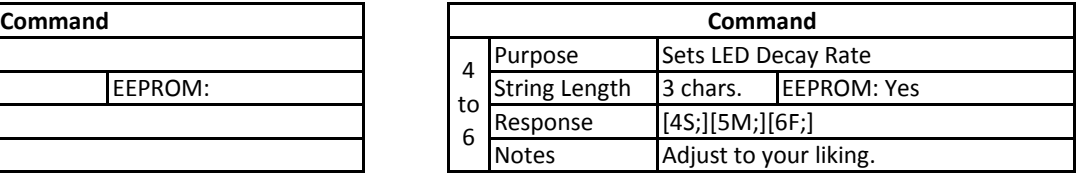

Page 2

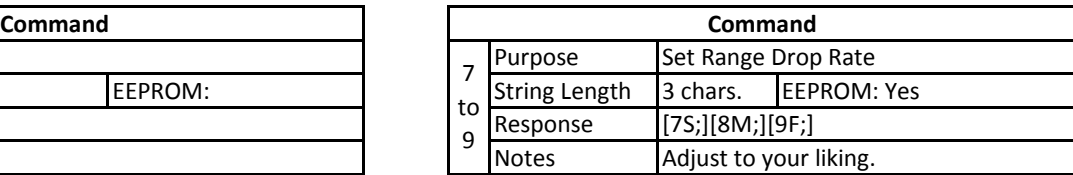

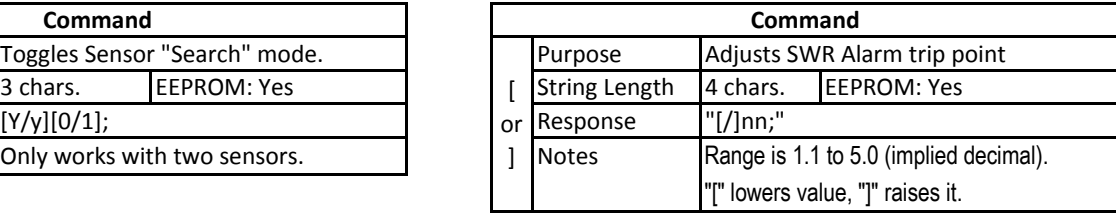

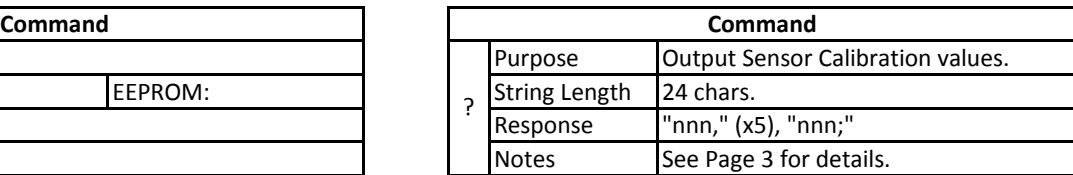

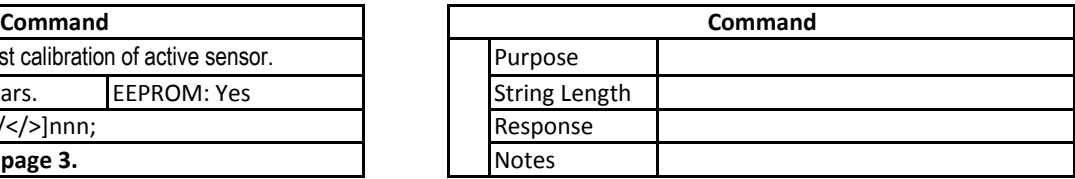

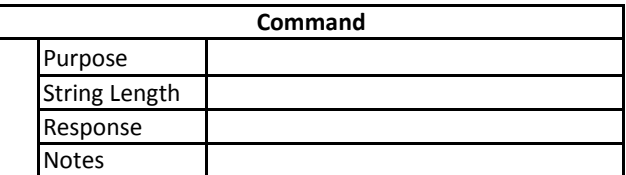

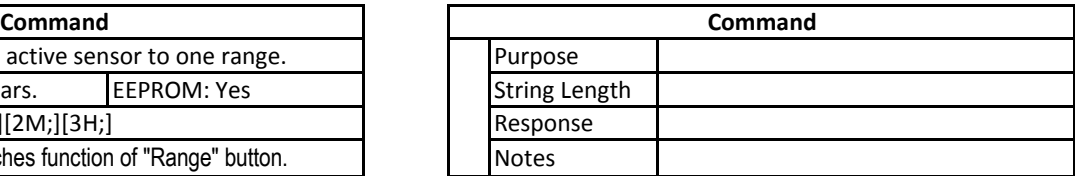

## Elecraft W2 Serial Interface Commands

Revision D, April 12, 2010. Applies to firmware rev 1.00 or higher. Copyright © 2009 - 2010, Elecraft, Inc.; All Rights Reserved

Page 3

### W2 Configuration Information

Under normal operating conditions, if the W2 is sent either an "I" or an "i", it returns a string of information about the state of the Sensors, the Range settings, some internal settings, and which Sensor is active. If, however, the W2 is in the high SWR alarm mode (all SWR LED's flashing), sending the "I" command returns only "A!;".

This data is subject to change in future revs of the firmware (your suggestions are welcome!). When this occurs, a new rev of this document will be updated as well. The following list describes what is presently sent as the output string.

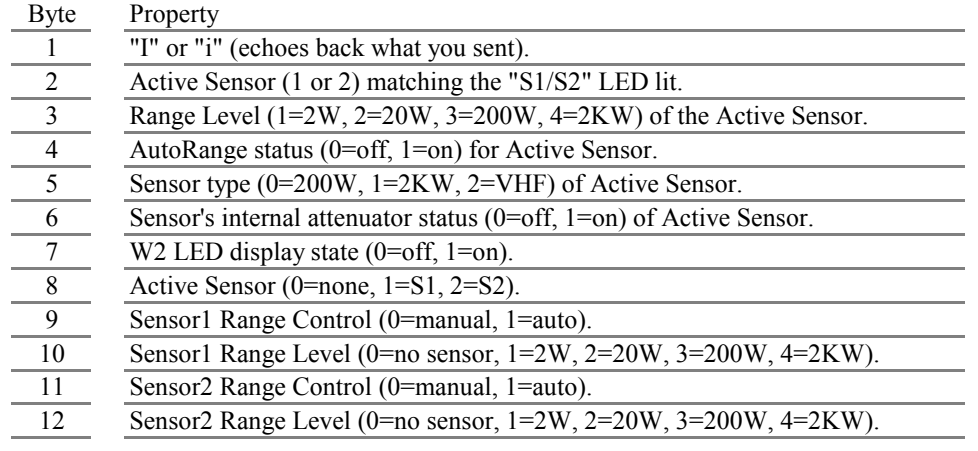

#### W2 Sensor Calibration.

To calibrate a W2 Sensor to match a known good reference, send the W2 any one of the following four commands: "+", "-", ">", "<". The process works by changing a reference (or "Calibration") value that is set to "500" by Elecraft during production.

Here is how each of the four commands changes the Calibration value: "+" increases the calibration value by 1, "-" decreases the calibration value by 1, ">" increases the value by 5, "<" decreases the value by 5.

Increasing the calibration value raises the reported watts reading, lowering the value lowers the watt reading. The value is saved in EEPROM by both Sensor type and by the rear panel Sensor connector.

To see the Calibration values for all six possible settings, send the W2 a "?". The response is a string of six numbers in this order: Sensor1 HF 200W, Sensor1 HF 2Kw, Sensor1 VHF, Sensor2 HF 200W, Sensor2 HF 2Kw, Sensor2 VHF.